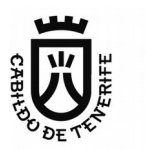

*Consejero con Delegación especial en TIC y Sociedad de la Información*

Servicio Técnico de Informática y Comunicaciones contratación del desarrollo e implantación de una **Asunto:** Pliego de prescripciones técnicas para la aplicación de tramitación de expedientes para el Cabildo Insular de Tenerife

> **Destinatario:** Servicio Administrativo de Informática y Comunicaciones

### **Pliego de prescripciones técnicas para la contratación del desarrollo e implantación de una aplicación de tramitación de expedientes para el Cabildo Insular de Tenerife**

# **1. Descripción del proyecto**

En este apartado se recogerán los objetivos del proyecto y una descripción de las características básicas que se solicita para el resultado de este proyecto, de manera que sirva para cumplir los objetivos indicados.

## **1.1 Objetivos del proyecto**

El objeto del presente pliego consiste en la descripción técnico/funcional que debe comandar la contratación del desarrollo personalizado del tramitador de expedientes corporativo.

## 1.1.1 Objetivo estratégico

Mejorar la gestión de los expedientes administrativos del Cabildo de Tenerife para prestar a la ciudadanía un servicio de la mayor calidad posible.

## 1.1.2 Objetivos operativos

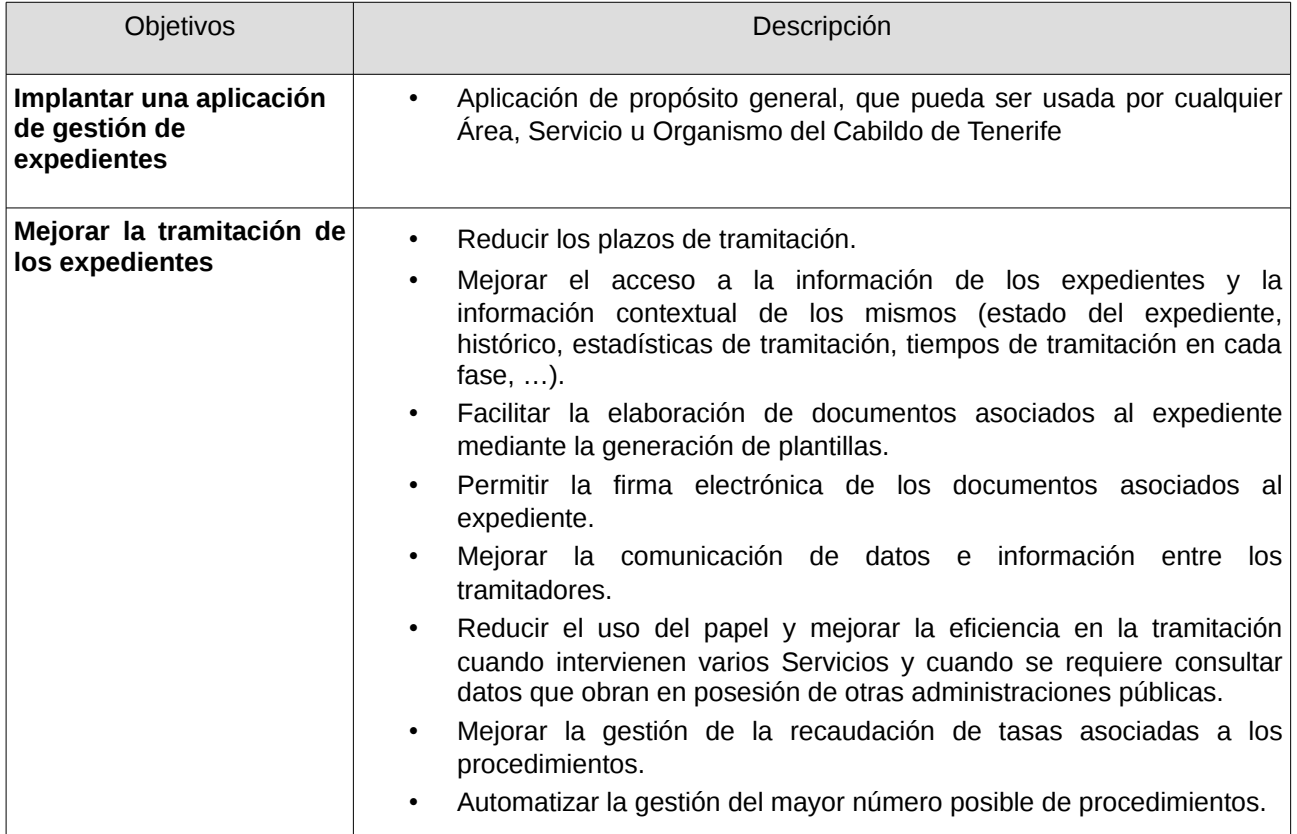

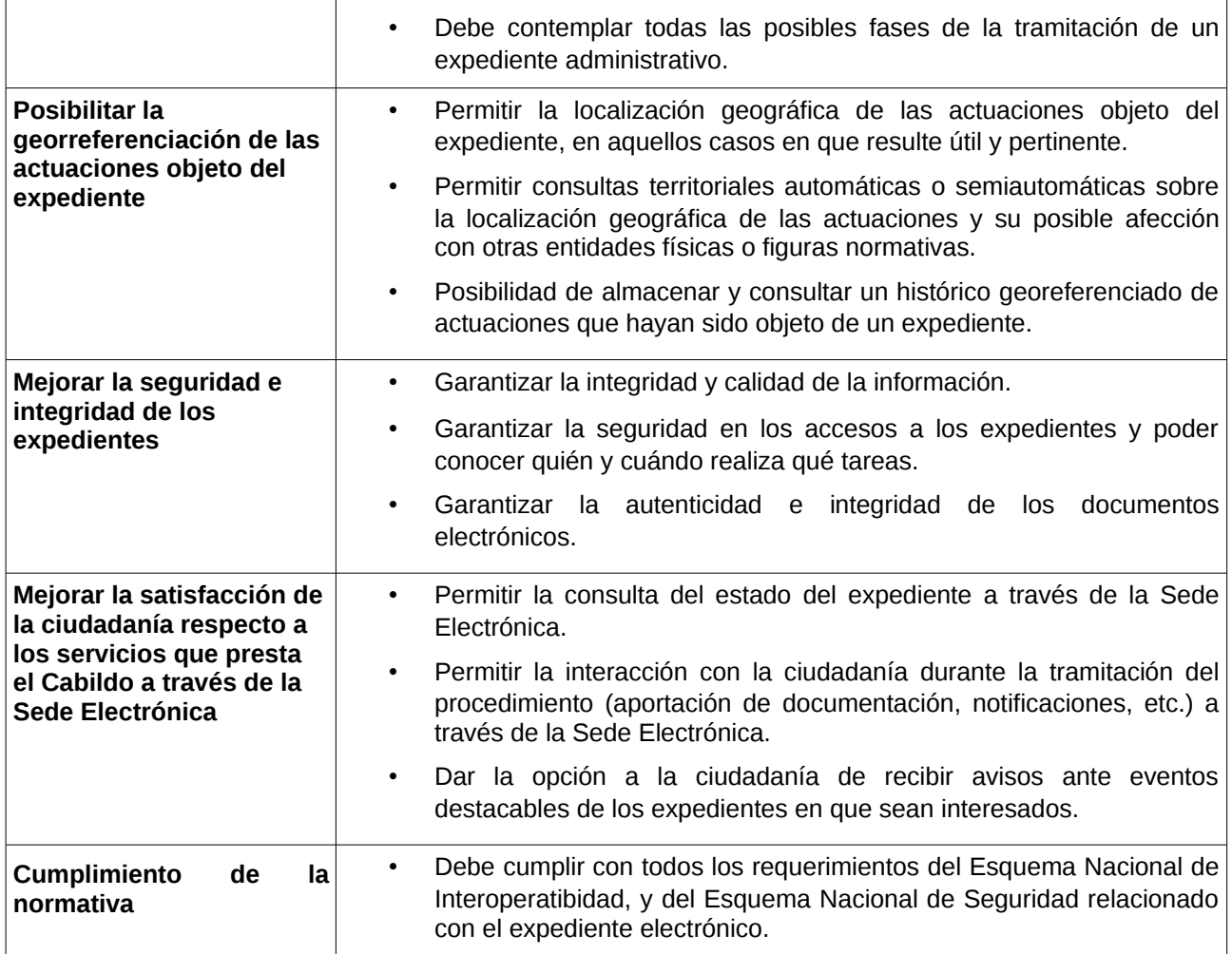

# **1.2 Alcance del proyecto**

### 1.2.1 Líneas de actuación.

El proyecto implica dos líneas de actuación:

**Línea 1: Definición funcional, construcción, despliegue y soporte operativo** de la aplicación de gestión de expedientes. Implica la realización de las siguientes fases:

- Fase 1.1: Estudio de la situación actual en cuanto a tramitación de los expedientes en el Cabildo de Tenerife, con el objetivo de determinar un conjunto de mínimos que permitan desarrollar una aplicación de propósito general o, al menos, con un espectro de utilización lo más amplio posible.
- Fase 1.2. Análisis funcional propiamente dicho de la aplicación a desarrollar. No se pretende obtener un análisis completo y cerrado que requiera una aprobación formal antes de comenzar la construcción de la aplicación. Se prefiere, por el contrario, el empleo de metodologías ágiles.

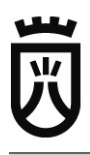

- Fase 1.3: Construcción de la aplicación, pruebas (incluyendo tests para monitorización de la aplicación en producción) y despliegue.
- Fase 1.4: Soporte durante el periodo de garantía en las condiciones establecidas más adelante en el presente pliego.

#### **Línea 2: Implantación de un conjunto de al menos 13 procedimientos**.

Los procedimientos serán seleccionados por el Cabildo de Tenerife, tras preselección conjunta con la empresa adjudicataria. El principal criterio de selección, aunque no el único, será el que los procedimientos ya puedan ser iniciados desde la Sede Electrónica. La implantación se realizará con plena operatividad y garantía jurídica, de tal forma que se "cierre" por completo el circuito de tramitación de cara a la ciudadanía.

Los procedimientos, según los requisitos que se indican en el apartado 1.3.1, tendrán un modelado que se establecerá en base al concepto de familias de procedimientos, por tanto, la configuración deberá ser muy eficiente y flexible, permitiendo una personalización como mínimo a dos niveles:

- Configuración de la familia de procedimientos: elementos comunes de configuración/personalización que puedan ser reutilizados por procedimientos de una misma familia.
- Configuración específica del procedimiento: sobre la configuración heredada de la familia, se debe poder añadir y/o modificar comportamientos específicos para un procedimiento.

El objetivo a asegurar es que una vez que se ha parametrizado el primer procedimiento de una familia, la implantación de los restantes procedimientos de una misma familia sea casi inmediata.

### 1.2.2 Principios generales

La solución que se pretende obtener como resultado del proyecto debe construirse bajo los siguientes principios generales:

- Será una herramienta para la tramitación de expedientes y solo una herramienta: la inteligencia está en las personas que la utilizan.
- Será una solución colaborativa: en la tramitación intervienen varios equipos de trabajo. También en la creación de soluciones, como plantillas de documentos.
- Generará conocimiento para la toma de decisiones sobre la gestión administrativa y su impacto en la sociedad.
- Estará construida con tecnología web, teniendo en cuenta distintos tipos de dispositivos (PC, tablets y móviles).
- Será de propósito general; tiene el objetivo de poder soportar la tramitación de cualquier procedimiento administrativo del Cabildo. No impondrá excesivas restricciones de uso para los usuarios y habrá trazabilidad de las acciones de los usuarios, que quedarán registradas en el sistema.
- Implementará *procesos* de "grano grueso". Los procesos de "grano fino" (mucho nivel de detalle) son difíciles de definir, poco resistentes al cambio y con un balance "coste-beneficio" desfavorable.
- Estará centrada en el expediente y sus documentos administrativos, no en el flujo de la tramitación. Esta es una característica muy importante, que la diferencia del enfoque adoptado habitualmente para este tipo de soluciones. La tramitación implica, obviamente, un flujo o conjunto ordenado de pasos, pero este flujo sólo debe determinar quién, cómo y en qué momento accede al expediente (que es "tangible" desde el inicio del trámite como lo es la carpeta del expediente tradicional en papel), en lugar de generar una serie de tareas encadenadas como hacen los "motores de

*workflow*". No obstante, se debe facilitar un mecanismo que permita determinar la fase y el trámite en el que se encuentra un expediente.

• El proyecto se ejecutará de acuerdo a lo recogido en la guía corporativa de desarrollo de aplicaciones.

A partir de este punto, resulta conveniente definir el concepto de expediente administrativo. Según la Ley 39/2015, de 1 de octubre, del Procedimiento Administrativo Común de las Administraciones Públicas, un expediente administrativo es "el conjunto ordenado de documentos y actuaciones que sirven de antecedente y fundamento a la resolución administrativa, así como las diligencias encaminadas a ejecutarla". Y añade que "Los expedientes tendrán formato electrónico y se formarán mediante la agregación ordenada de cuantos documentos, pruebas, dictámenes, informes, acuerdos, notificaciones y demás diligencias deban integrarlos, así como un índice numerado de todos los documentos que contenga cuando se remita. Asimismo, deberá constar en el expediente copia electrónica certificada de la resolución adoptada".

Lógicamente, todos los documentos de un expediente poseen un conjunto de datos comunes que "describen" el expediente y que resulta necesario gestionar. Por eso, en el mundo de la tramitación tradicional en papel, un expediente estaba compuesto por dos elementos principales: una carpeta, en la que se anotaban los datos descriptivos del expediente (número de expediente, procedimiento, solicitante, etc.); y el conjunto de documentos que iban resultando de las diversas acciones asociadas al procedimiento (solicitud de inicio del procedimiento y otros documentos aportados por el solicitante, informes, notificaciones, resolución del procedimiento, etc.).

Lo que se pretende con la aplicación objeto de este pliego, dado que el expediente debe ser necesariamente electrónico, es reproducir "informáticamente" este sencillo modelo de expediente administrativo. De esta forma, el expediente electrónico estaría formado por tres componentes principales:

- Un conjunto de datos y metadatos descriptivos del expediente.
- Un conjunto de documentos administrativos electrónicos
- Un índice numerado de los documentos.

El conjunto de datos y metadatos del expediente, de los documentos electrónicos y del índice de documentos del expediente deben incluir al menos los recogidos en las normas técnicas del Esquema Nacional de Interoperabilidad que describen al expediente y al documento electrónicos, para permitir la interoperabilidad.

### **1.3 Descripción funcional**

En este apartado se hace una descripción de la funcionalidad del gestor de expedientes que junto con lo expresado en los puntos anteriores permita a los licitadores hacer una valoración del alcance del proyecto. Esta descripción funcional es orientativa, y durante la fase de análisis del proyecto se entrará en detalle y la solución final variará con respecto a esta. El ECIT deberá dar el visto bueno a la solución final resultado de la fase de análisis que debe contemplar el proyecto.

A su vez se aportan algunas maquetas que tienen la intención de ilustrar las funcionalidades descritas, pero igualmente su inclusión es meramente orientativa y no se trata de un reflejo de las futuras pantallas del gestor, que se definirán en las fases de análisis y diseño del proyecto.

La funcionalidad del gestor de expedientes se puede agrupar tentativamente en los bloques que se explican a continuación.

### 1.3.1 Administración de procedimientos

La aplicación debe disponer de la información de aquellos procedimientos que gestione. Esa información está centralizada en una Base de Datos de Procedimientos (en adelante BDP) con quien deberá integrarse el gestor de expedientes para obtener la información básica de los procedimientos.

Una vez dado de alta el procedimiento, se podrá añadir información al mismo, o bien como campos adicionales del procedimiento que posteriormente se utilizará para la tramitación de cada expediente, o bien como metadatos, o bien mediante una plantilla de procedimiento. Aquella información que provenga de la BDP se sincronizará con la frecuencia que se decida, de manera que si se producen cambios en el repositorio principal de los procedimientos, la información modificada se incorpore y se vea reflejada en futuros expedientes a crear para ese procedimiento.

En la administración de procedimientos se definirán plantillas de información a añadir de manera automática a los procedimientos, y los administradores podrán modificarlos al dar de alta el procedimiento. Por ejemplo, los avisos a enviar durante la tramitación de los expedientes que se deriven de un procedimiento.

Además, estos mecanismos de configuración y personalización de plantillas, metadatos, etc, cuando se disponga de elementos comunes que puedan ser reutilizados entre procedimientos, se deberán poder agrupar al menos por familias de procedimientos, de manera que cuando se defina un nuevo procedimiento vinculado a una familia, herede de la misma todas las configuraciones existentes, y se permita aplicar sobre las mismas las personalizaciones específicas del procedimiento que se estimen oportunas.

Las familias de procedimientos son las siguientes:

- Procedimiento de Becas, Ayudas y Subvenciones
- Procedimiento sancionador
- Procedimiento de Responsabilidad Patrimonial
- Procedimiento de Expropiación Forzosa
- Procedimiento de Autorizaciones, Permisos y Carné
- Procedimiento de Selección de Personal y Provisión de Puestos
- Revisión de oficio y Recursos
- Declaración de interés público
- Derechos y obligaciones económicos
- Informes
- Participación y Atención Ciudadana
- Certificados
- Procedimiento de contratación

Una plantilla de una familia de procedimientos o un procedimiento particular deberá permitir definir los trámites de los que consta, que son los siguientes:

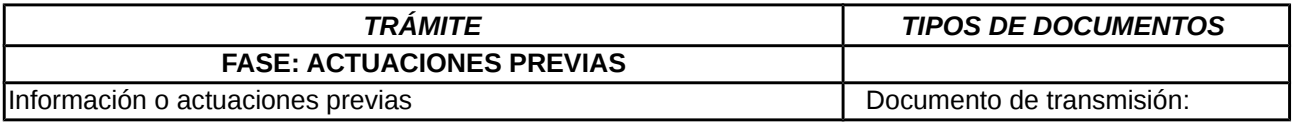

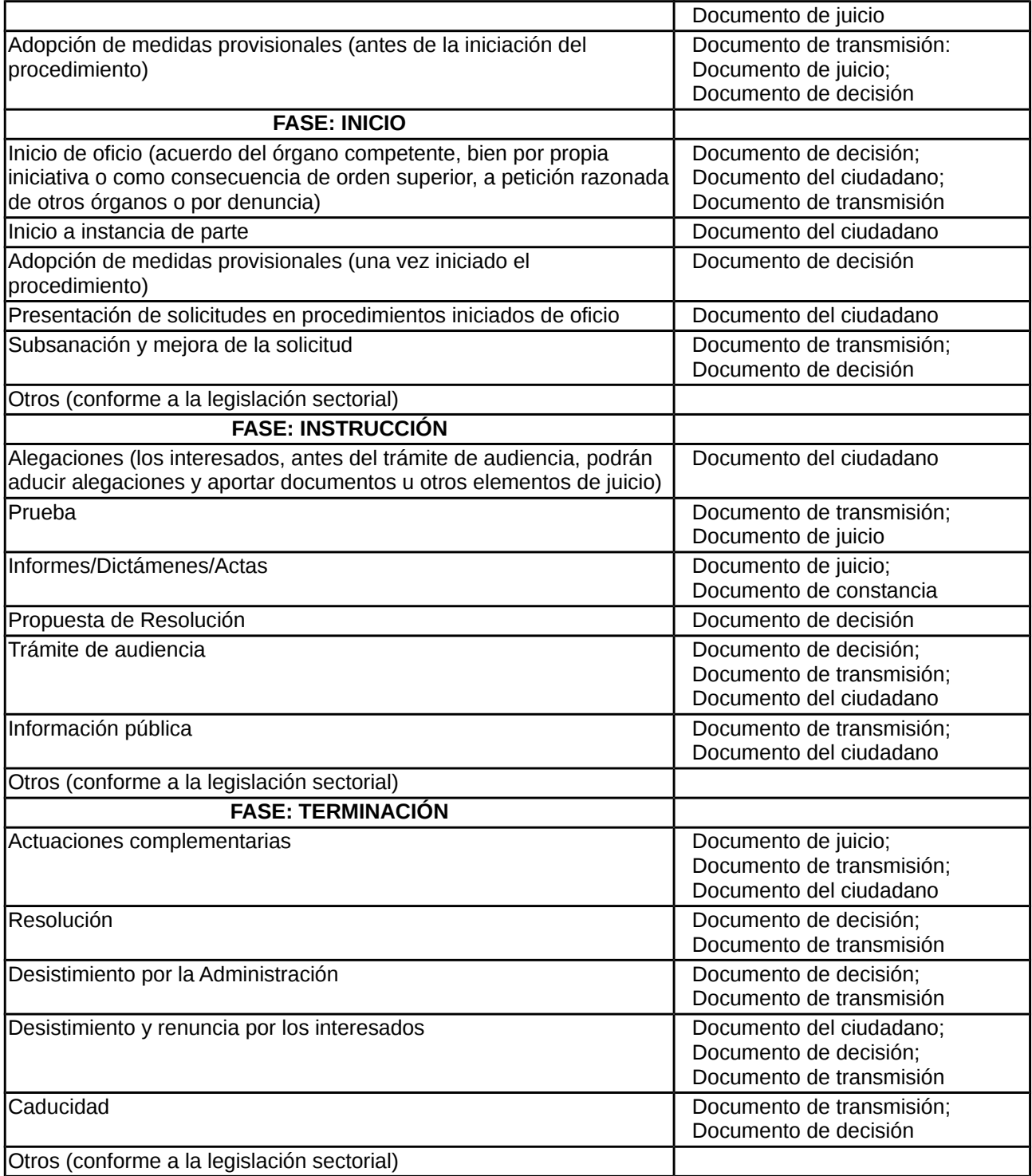

En la plantilla de familia de procedimientos o en un procedimiento también se podrá definir, asociados a los trámites antes descritos, los siguientes **Tipos de Documentos Administrativos** (en adelante **TDA**):

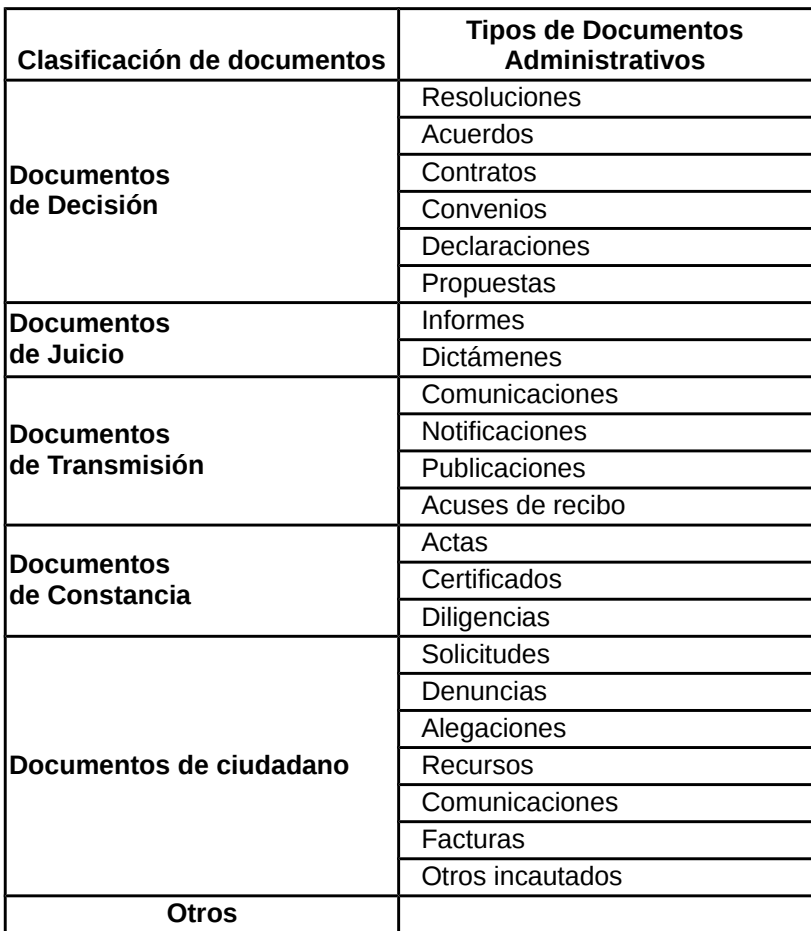

Cada expediente tendrá un número indefinido de **Documentos Administrativos** (en adelante **DA**), que se define como un conjunto de datos y procesos mediante los cuales se gestiona la tramitación de los expedientes. Ejemplos de un DA son: una notificación, un informe técnico, una resolución de un Consejero.

## 1.3.2 Administración de Documento Administrativo (DA)

La administración y configuración de DAs se realizará a través **Plantillas asociadas a los Tipos de Documento Administrativo** (en adelante **PTDA**). Una PTDA se caracteriza por definir los metadatos asociados a un DA. Los metadatos principales que definirán a una PTDA son:

- Nombre
- TDA (Tipo de Documento Administrativo)
- Trámite
- Plazo
- Campos de formulario:
	- URL Formulario
	- Cabecera, Servicio

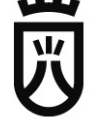

◦ Texto del documento

#### ◦ Firmantes

Este módulo permitirá realizar la gestión de PTDAs. Estás PTDAs estarán a disposición de los administradores de los procedimientos para vincularlas a los mismos. Se les dará un nombre, se especificará un TDA de los descritos anteriormente, el trámite al que está asociado y unos plazos por defecto para su redacción y un formulario en formato html a partir del cual se generará, una vez cumplimentado, un documento en formato PDF, LibreOffice o Microsoft Word.

Para dar un ejemplo de lo que definiría una PTDA se ilustra con un Informe Técnico que elabora el Servicio Técnico de Carreteras para informar si procede dar la autorización de una valla publicitaria. Para este informe se definirá una PTDA que facilitará al Servicio Técnico la elaboración del DA cuando corresponda, y a los administradores de procedimientos, su inclusión en otro procedimientos si es necesario. Para ello se especificará:

- el nombre: Informe Técnico de Carreteras
- el TDA: Informe, del cual se extrae que está dentro de la Clasificación de documentos de "Documentos de Juicio"
- el trámite: Informes/Dictámenes/Actas, del cuál se extrae que está dentro de la Fase de "Instrucción".
- plazo: 1 mes; permite suspender el plazo, Sentido del silencio
- Campos del formulario: Texto del informe, firmantes, Servicio

Para la elaboración del formulario html se usará la solución corporativa de formularios electrónicos.

Además, será necesario definir algunas de estas PTDAs para que no se puedan cambiar, porque darán forma a algunos objetos de negocio que se definan en la aplicación, como por ejemplo, requerimientos de documentación, notificaciones, informe de intervención, documentos de decisión. Estos objetos de negocio serán los encargados de facilitar los puntos de integración con sistemas externos como GEISER, NOTIFIC@, Aplicación de Secretaría, SIGEC, etc.

### 1.3.2 Administración de Catálogos

Este módulo debe permitir mantener lo que el ECIT considere elementos de Catálogo que puedan ser comunes a todo el Cabildo, a un Área o a un Procedimiento particular. Candidatos a estar dentro de este catálogo son:

- **Municipios**
- Carreteras
- Espacios Naturales Protegidos

Este módulo debe permitir obtener los datos de fuentes externas y mantenerlos actualizados de forma asíncrona.

### 1.3.3 Bandeja de tareas

En la bandeja de tareas los usuarios de la aplicación verán sus tareas pendientes, será el punto de entrada por defecto en la aplicación.

Se guardará un histórico de las tareas realizadas, cada usuario podrá hacer una búsqueda sobre las tareas que ha realizado en la aplicación.

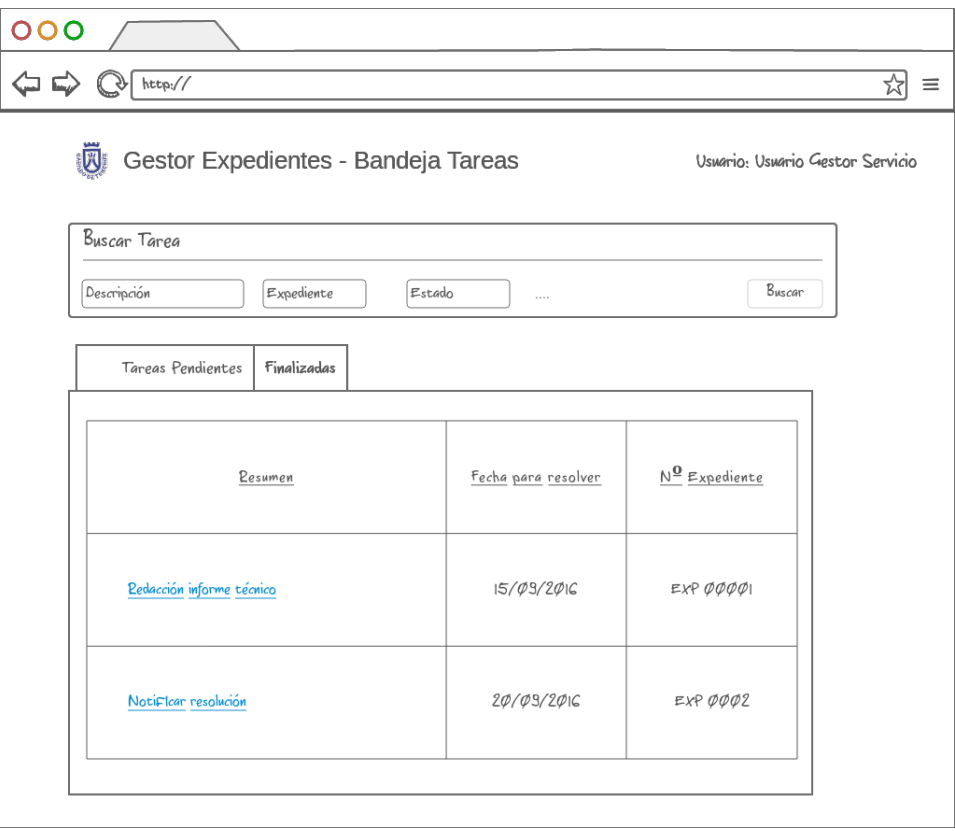

Maqueta 1 - Bandeja de Tareas

### 1.3.4 Gestión de expedientes

Es el módulo con el que interactuarán los gestores para la tramitación de los expedientes. Ofrecerá la posibilidad de búsqueda por diversos campos (entre ellos el código del expediente) entre los expedientes a los que tenga acceso el usuario. Por defecto mostrará en pantalla aquellos que con mayor posibilidad de generación de trabajo, "expedientes vivos" según criterios que se definirán en la fase de análisis del proyecto. En el listado se mostrarán unos datos básicos del expediente que ayuden a su identificación.

Los usuarios de la aplicación crearán expedientes nuevos o elegirán uno ya existente para realizar tareas sobre el mismo.

La información de los expedientes se agrupará en bloques que se describen a continuación, permitiéndose en cada uno de ellos la ejecución de acciones o procesos de soporte a la tramitación. Como se anticipó en los principios generales, el gestor de expedientes estará centrado en el expediente y la inteligencia debe estar en las personas que realizan la tramitación.

Se implementarán procesos de apoyo a esa tramitación, que agrupan una serie de acciones para lograr un objetivo muy concreto y que se ejecutan de manera muy frecuente en la tramitación, y por otra parte se implementarán acciones unitarias que de igual forma se lleven a cabo de manera muy frecuente y supongan un valor añadido para las personas que se encarguen de la gestión diaria de los expedientes.

Los usuarios podrán hacer uso de estos bloques sin limitaciones, dado que será el usuario el que tendrá la responsabilidad de realizar las acciones adecuadas en cada momento.

#### **Creación de un expediente**

Existirá una funcionalidad para la creación de expedientes, que facilitará la creación de un expediente partiendo de un Registro de Entrada, pero que puede ser invocada desde la propia aplicación, introduciendo manualmente toda la información del expediente a crear.

Al crear un expediente se copiarán automáticamente al mismo, los datos que para su procedimiento asociado se encuentren en la Administración de Procedimientos, y se instanciarán los metadatos y objetos de negocio que estén definidos.

En caso de que el expediente se cree a partir de una solicitud, se copiarán datos de la misma, según el mapeo que se haya establecido en la Administración de Procedimientos entre sus campos y los del formulario de solicitud. Si en la solicitud se otorga el consentimiento para consultar datos intermediados, esta consulta se hará de manera automática.

Se debe contemplar la posibilidad de que no exista copia electrónica auténtica de los documentos presentados en la solicitud, para que desde el propio gestor de expedientes se pueda añadir esta copia y disponer así de un documento electrónico, en caso de que en el momento del desarrollo del Gestor el registro del Cabildo siga recibiendo los documentos en papel.

Los datos del expediente pueden ser ampliados por sus tramitadores si así se justifica y si se entiende que, por la singularidad del caso, no procede incluir esa información en la plantilla general del procedimiento.

Un expediente puede contener a su vez a otros expedientes, por lo que en el momento de la creación se puede indicar cuál es el expediente padre, en caso de que forme parte de una agrupación. Esto es especialmente útil para procedimientos de Subvenciones o Procesos Selectivos.

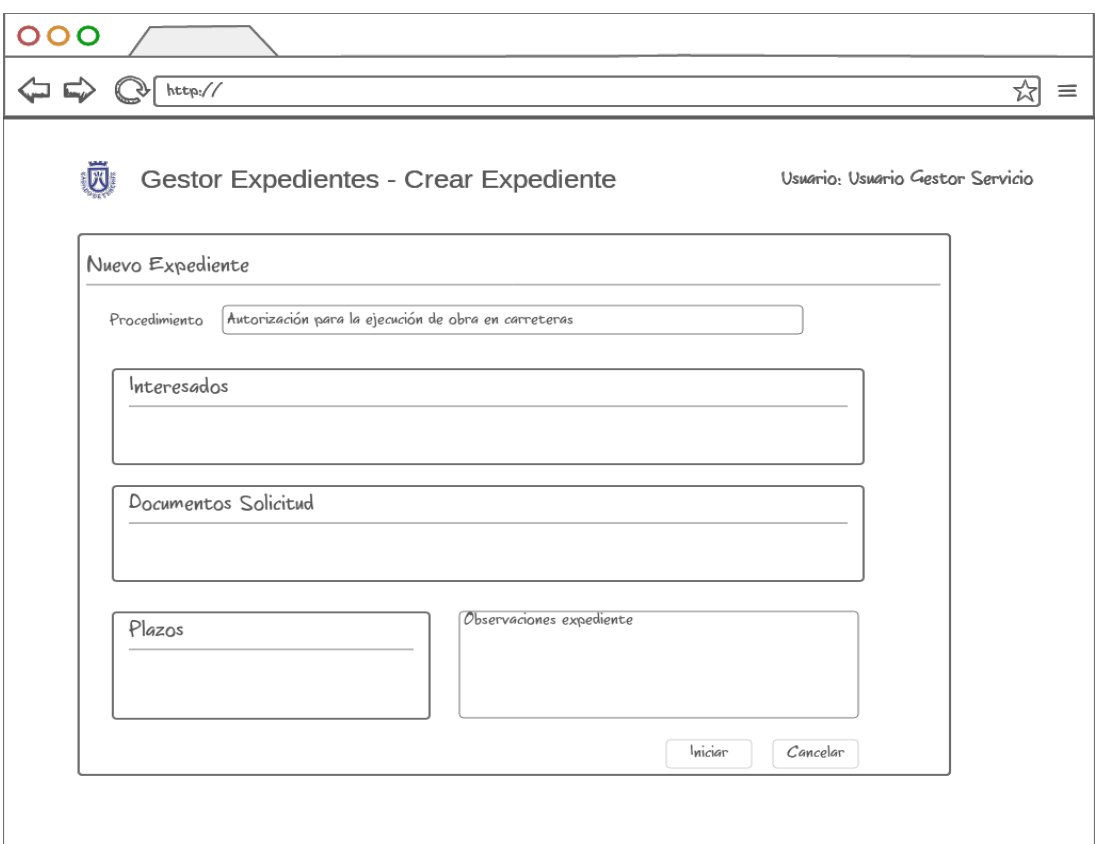

Maqueta 2: Crear Expediente

#### **Bloque de datos básicos del expediente**

Se mostrarán los datos del expediente, fundamentalmente los datos de la solicitud y aquellos definidos en la Administración de Procedimientos que se entiendan importantes para su consulta durante la gestión.

Este bloque tiene asociados los procesos o acciones siguientes:

• Acción genérica de cambio manual de estado del expediente. Se elegirá uno de los posibles estados del procedimiento al que pertenece el expediente, se introducirá una explicación del motivo del cambio de estado y su fecha de efectos.

#### **Bloque de documentos del expediente**

Se muestran todos los documentos del expediente permitiendo elegir distintas vistas:

- agrupados según tramitación: se muestran agrupados por FASE, trámite y tipo de documento administrativo.
- Agrupados según tipo de documento administrativo
- Según el orden cronológico

Este bloque tiene asociados los procesos o acciones siguientes:

- Acción genérica de incorporación de documentos al expediente.
	- Se seleccionará el documento a aportar (ya sea eligiendo el fichero desde el PC del usuario, o introduciendo su código seguro de verificación de un documento firmado, o una URL), el tipo de documento y una descripción resumen del mismo.
	- Se dará la opción de firmar del documento en caso de que no esté firmado.
- Proceso de solicitar y redactar documento administrativo (DA)
	- Este proceso permitirá al tramitador del expediente solicitar un DA a otro servicio. Para la solicitud del mismo se elegirá el DA que se desea solicitar de la lista de PTDAs asociados al procedimiento, se elegirá el servicio al que se hace la solicitud y opcionalmente se puede elegir el técnico de ese servicio al que se hace la solicitud. Se podrán modificar el plazo de respuesta por defecto que están asociados a la PTDA.
	- Ver [Anexo.](#page-24-0)

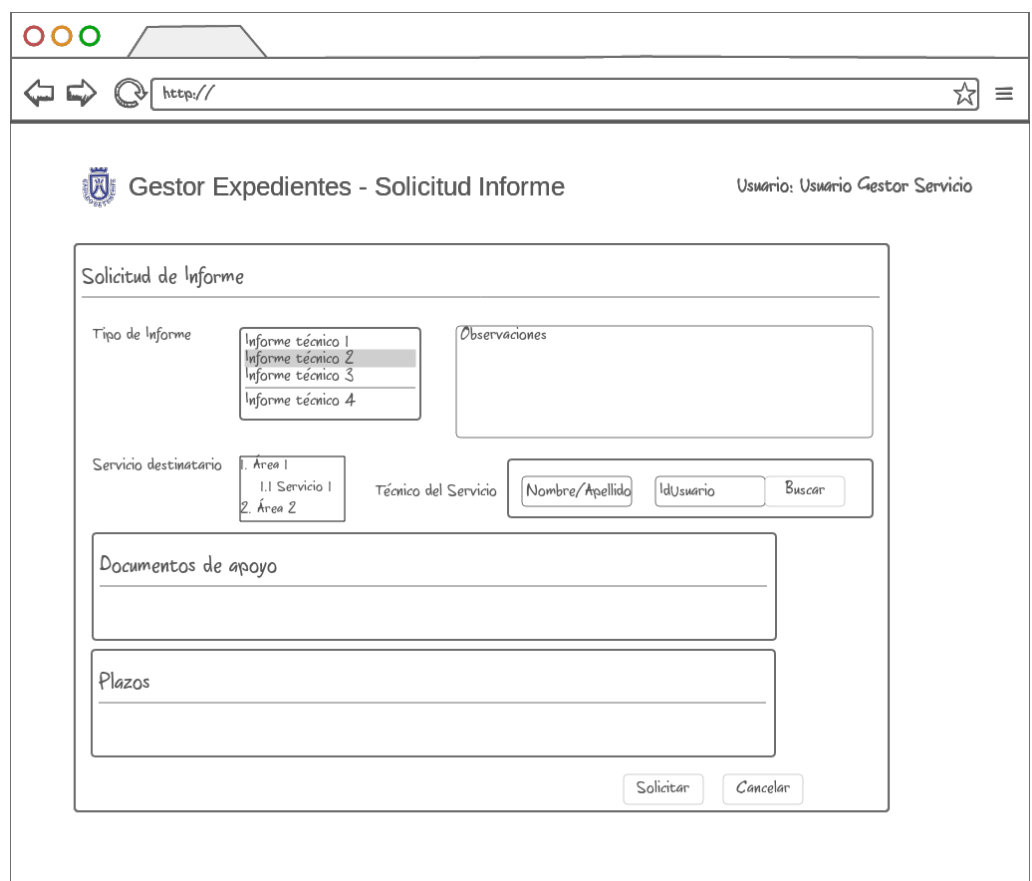

Maqueta 3: Solicitud de Informe

- Proceso de solicitud y redacción de informe de fiscalización.
	- Similar al proceso anterior, en el que que el servicio de destino es Intervención. La implementación del proceso puede ser la misma, simplemente se planteará configurar un acceso distinto que ya precargue información para este tipo de informes para ayuda a la tramitación y que podría permitir la integración con el SIGEC.
- Proceso de creación del expediente electrónico.
	- Permite crear el foliado del expediente electrónico

#### **Bloque de requerimientos de documentación**

Se mostrará la lista de requerimientos de documentación efectuados durante la tramitación del expediente.

Este bloque tiene asociados los procesos o acciones siguientes:

- Proceso de solicitud de requerimiento de documentación.
	- Ver [Anexo.](#page-25-0)

#### **Bloque de documentos de decisión**

Este bloque de información contendrá el documento con la decisión o decisiones del órgano u órganos competentes y el sentido de las mismas.

Este bloque tiene asociados los procesos o acciones siguientes:

- Acción de incorporar decisión del órgano competente.
	- Permitirá hacer una búsqueda en la aplicación de Secretaría sobre el documento con la decisión, fecha de firma y firmante y se añadirá el sentido de la decisión.

#### **Bloque de notificaciones**

Lista de todas las notificaciones practicadas durante la vida del expediente.

Este bloque tiene asociados los procesos o acciones siguientes:

 Proceso de notificación. Permitirá realizar una notificación, se elegirá el tercero, formulario para la notificación si existe alguna plantilla o se incorpora un documento en formato PDF, firma y notificación (la aplicación podrá proponer que sea electrónica o en papel dependiendo de los datos incorporados al expediente desde la solicitud, pero la persona que tramita siempre podrá elegir lo que considere). Para la notificación en papel se podrá elegir la opción de notificación a través de la solución SICER de Correos, ya sea directamente o a través del servicio Notific@ del MHAP. Ver [Anexo.](#page-27-0)

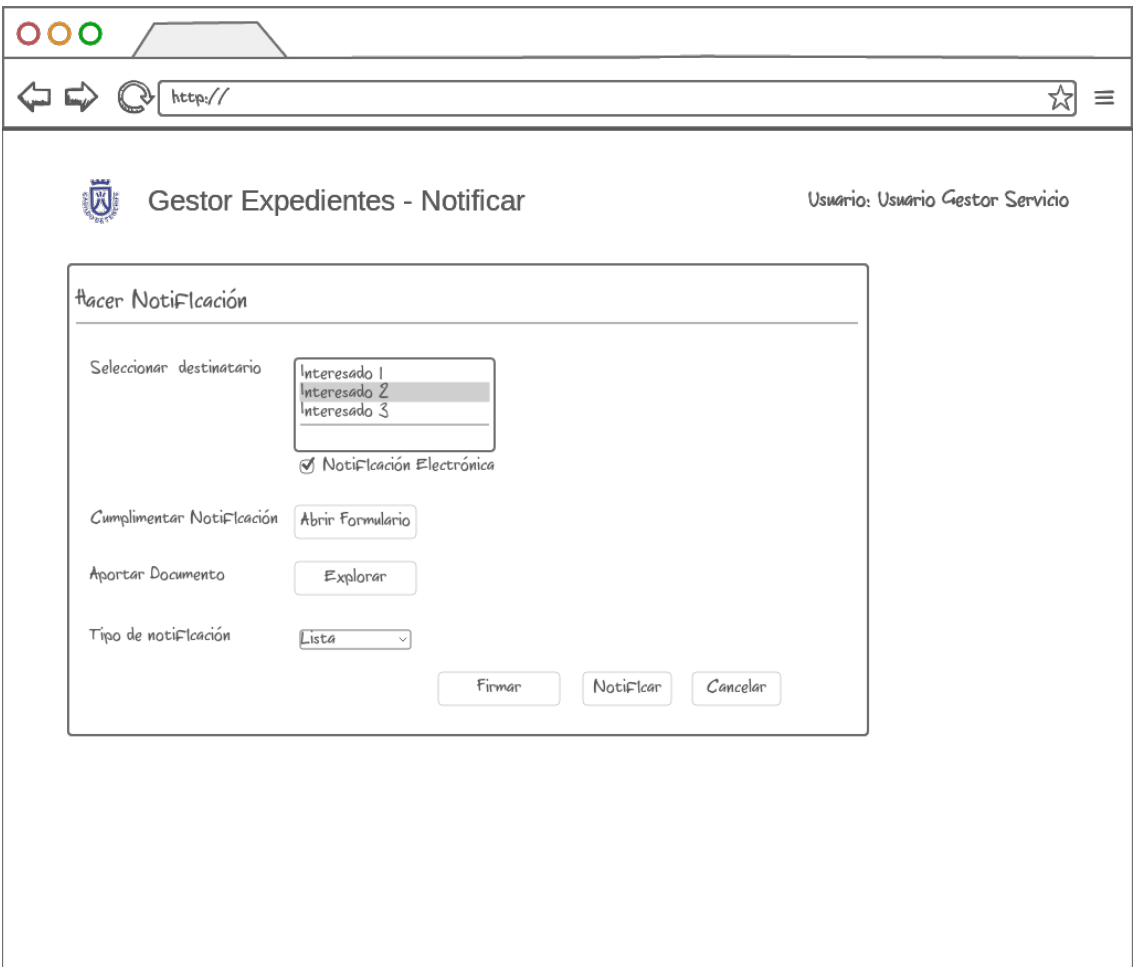

Maqueta 4: Hacer notificación

#### **Bloque de pagos**

Información sobre pagos a terceros en el ámbito del expediente (por ejemplo pagos de becas o subvenciones).

Este bloque tiene asociados los procesos o acciones siguientes:

- Acción de alta en SIGEC del reconocimiento de la obligación de pago
- Acción de envío a SIGEC las fechas de incorporación de justificación del pago e informe de fiscalización.

#### **Bloque de ingresos**

Ingresos derivados de la gestión del expediente.

Este bloque tiene asociados los procesos o acciones siguientes:

- Acción automática de consulta en GRECA de si la tasa o precio público (en caso de que la solicitud de inicio del procedimiento la tenga asociada) se encuentra abonada, no abonada, o pendiente de fin del plazo de pago del cuaderno de pago correspondiente.
- Proceso de establecimiento de fianza.

#### **Bloque de notas de tramitación e histórico del expediente**

Notas explicativas que incorporen las personas que tramitan el expediente, que ayuden a entender la vida del mismo, y los datos resumidos de todas las acciones y procesos que ha sufrido el expediente, identificando a sus responsables.

Este bloque tiene asociados los procesos o acciones siguientes:

• Acción de incorporación de nota explicativa al expediente.

#### **Bloque de plazos y avisos del expediente**

Los plazos se podrán establecer, o bien asociados al expediente, o bien asociados a los documentos administrativos. Desde este bloque se obtendrá la visualización de todos los plazos definidos para un expediente y se podrán gestionar los existentes, así como crear nuevos plazos.

Además, desde este bloque se podrán generar los avisos necesarios para los usuarios que quieran tener avisos personalizados de eventos no considerados en los plazos.

#### **Lista resumen de procesos y acciones**

A modo de resumen se muestra una tabla que contiene todos los procesos y acciones descritos.

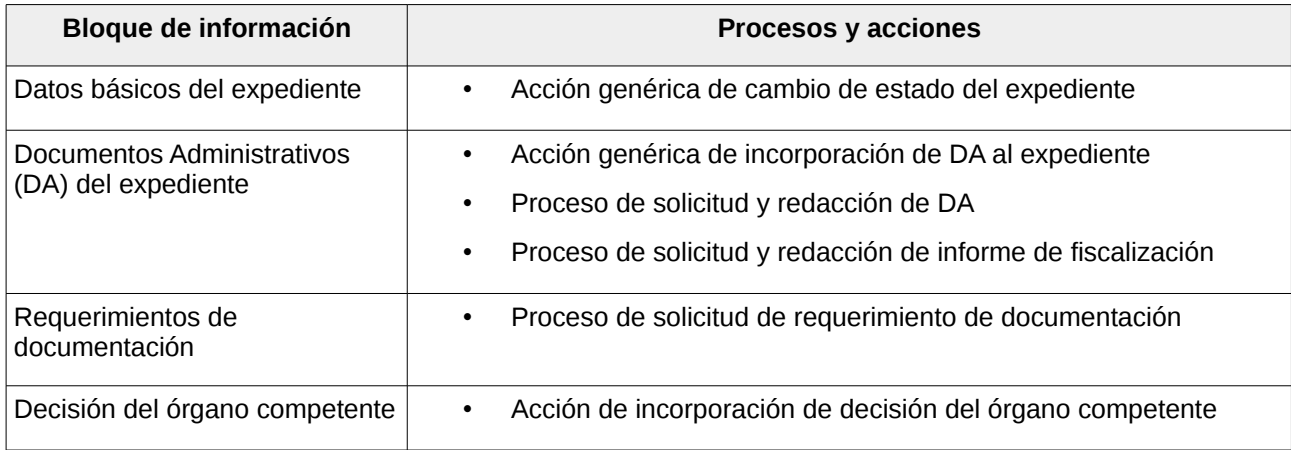

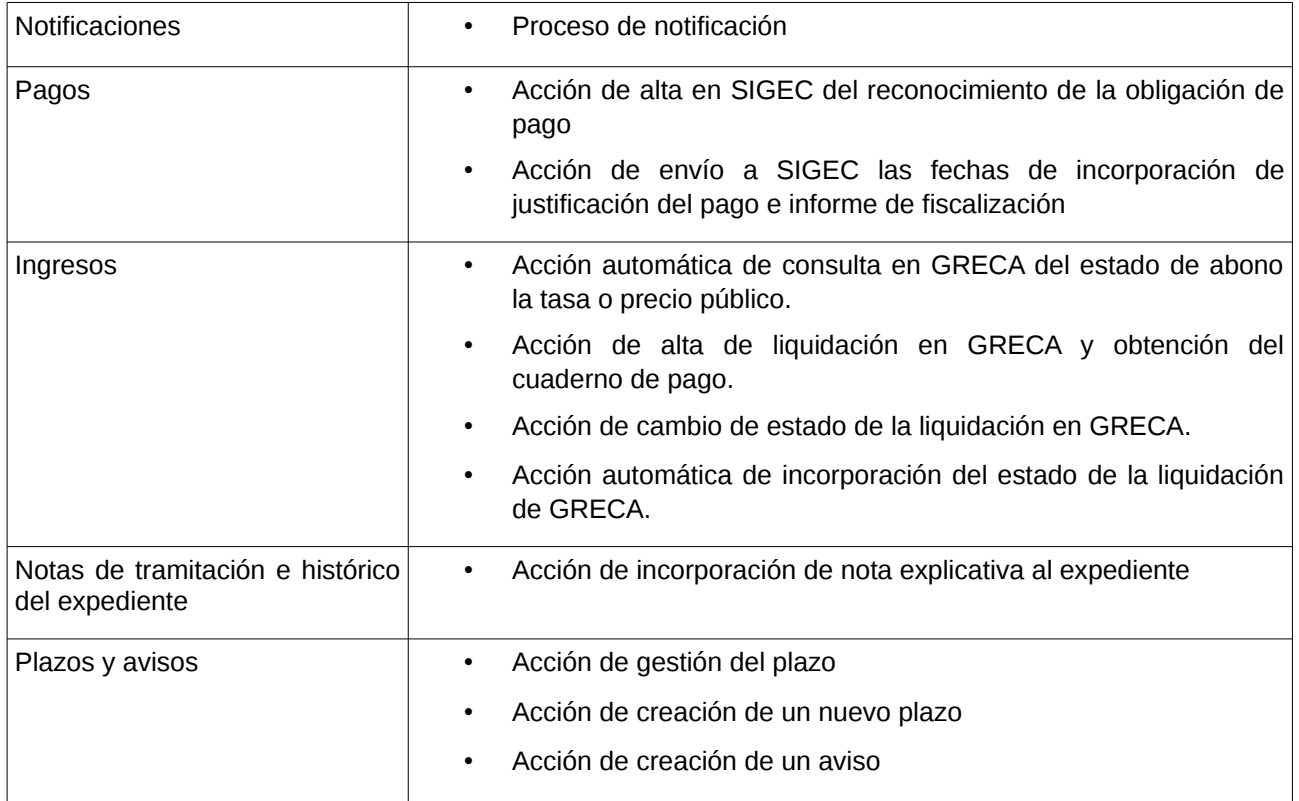

Esta lista de acciones y procesos es orientativa, la empresa podrá recoger los que considere en su oferta, y durante la fase de análisis del proyecto se llegará a un consenso sobre la lista a implementar.

### 1.3.5 Cuadro de mandos

Dentro del proyecto se configurarán los siguientes cuadros de mandos:

- Perfil administrativo
	- Seguimiento de la tramitación de los expedientes a través de los plazos, tanto de los expedientes como de los DAs.
- Perfil directivo
	- Deberá incorporar información que ayude a evaluar los indicadores de cumplimiento de objetivos del proyecto.
- Perfil mantenimiento
	- Información sobre el uso en tiempo real e histórico de la aplicación, que permita valorar entre otros aspectos la salud del sistema y obtener alertas de picos de trabajo o de errores en la tramitación.

La empresa deberá generar la información de manera que pueda ser incorporada en la plataforma corporativa de logging y monitorización, admitiendo propuestas de mejoras vinculadas a dicha plataforma de monitorización que el Cabildo considere beneficiosa para el proyecto. La creación de los filtros de importación de los datos y de los cuadros de mando serán responsabilidad de la empresa.

### 1.3.6 Integración con otras aplicaciones

El gestor de expedientes se comunicará con los siguientes sistemas corporativos para la prestación de sus funcionalidades:

- Base de Datos de Procedimientos.
	- La información relativa a los procedimientos se extenderá en el módulo de gestión de procedimientos del Gestor de Expedientes. La información básica del procedimiento se encuentra en la BDP. En la actualidad se está implantando SICAC como BDP.
- Registro corporativo del Cabildo.
	- Registro de salida de documentos y consulta de información de registros presentados presencialmente. Existirá una interfaz de WS para esta integración. Actualmente se está implantando GEISER como aplicación para el Registro.
- Servicio corporativo de formularios electrónicos.
	- Se integrará con este servicio para la presentación de formularios html, y para recoger el resultado de su cumplimentación. También permitirá generar DA a partir de los datos de un formulario HTML.
- Servicio de notificaciones de Notific@ del MHAP.
	- Envío de notificaciones electrónicas y consulta de su estado.
- Servicio INSIDE
	- Para permitir el cumplimiento del Esquema Nacional de Interoperabilidad.
- GRECA. Aplicación corporativa de gestión de la recaudación.
	- Consultará Greca para obtener el estado de las liquidaciones y autoliquidaciones.
	- Creará liquidaciones en Greca y le informará de acciones que afecten a la recaudación de las liquidaciones.
- Portafirmas. En la actualidad se cuenta con Portafirmas corporativo:
	- Enviará documentos al Portafirmas y consultará el estado de firma del mismo.
- Autofirma.
	- Cliente de firma que se podrá usar para la firma de documentos por parte de las personas que tramitan los expedientes, evitando así que tengan que enviar el documento al portafirmas.
- Plataforma de intermediación de datos del MHAP
	- Permitirá la consulta automática de datos intermediados para los que el ciudadano haya prestado su consentimiento.
- SIGEC. Sistema corporativo de información económica y contable.
	- Dará de alta obligaciones de pago e informará de fechas importantes para la justificación y la fiscalización de subvenciones, así como para la conformidad, fiscalización y aprobación de facturas.
- Secretaría.

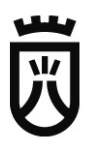

◦ Consultará el módulo de Libros de Resoluciones y Decretos de Secretaría para incorporar documentos de decisión de los órganos competentes.

• SICER.

- Servicio de Correos que se usará para el el envío, seguimiento y recepción de notificaciones.
- Base de Datos de Organización.
	- Se utilizará para definir dentro de la Bandeja de Tareas los Servicios y Unidades dentro del Gestor de Expedientes, y los usuarios dentro de cada uno de ellos.
- Plataforma corporativa de información geográfica.
	- Plataforma de servicios que permitirá al gestor llevar a cabo la funcionalidad de georreferenciación de las actuaciones relacionadas con los expedientes.
	- Plataforma de gestión de archivo (potencialmente herramienta del ministerio @rchive)

La comunicación de los ciudadanos con el Cabildo se seguirá realizando a través de la Sede Electrónica, queda fuera del alcance de este proyecto las modificaciones que sean necesarias en la Sede.

La arquitectura de la aplicación deberá orientarse a la robustez del sistema, primando en la medida de lo posible que se permita continuar con la tramitación aunque haya problemas de comunicación con las aplicaciones con las que se integra.

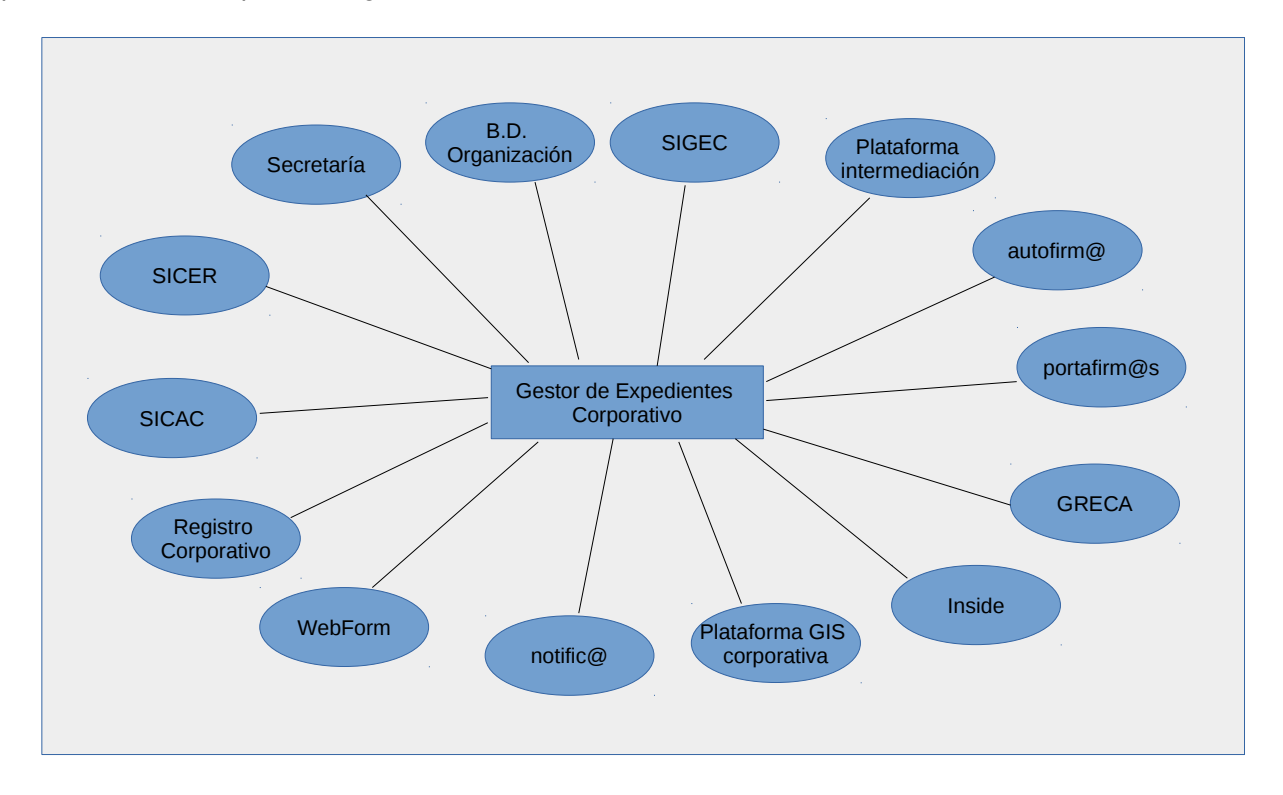

### 1.3.7 Seguridad

La aplicación deberá contar con un módulo de seguridad que se integre con el Directorio Activo para la aplicación de permisos en función de los roles que se definan (al menos rol de tramitador y administrador de cada servicio, y rol de administrador general de la aplicación). Además, para cada procedimiento concreto,

los administradores de cada servicio darán permisos a las personas que tengan el rol de tramitador de su servicio.

# **1.4 Indicadores de cumplimiento**

Los indicadores principales que servirán para evaluar el grado de cumplimiento de los objetivos marcados para el proyecto son los siguientes:

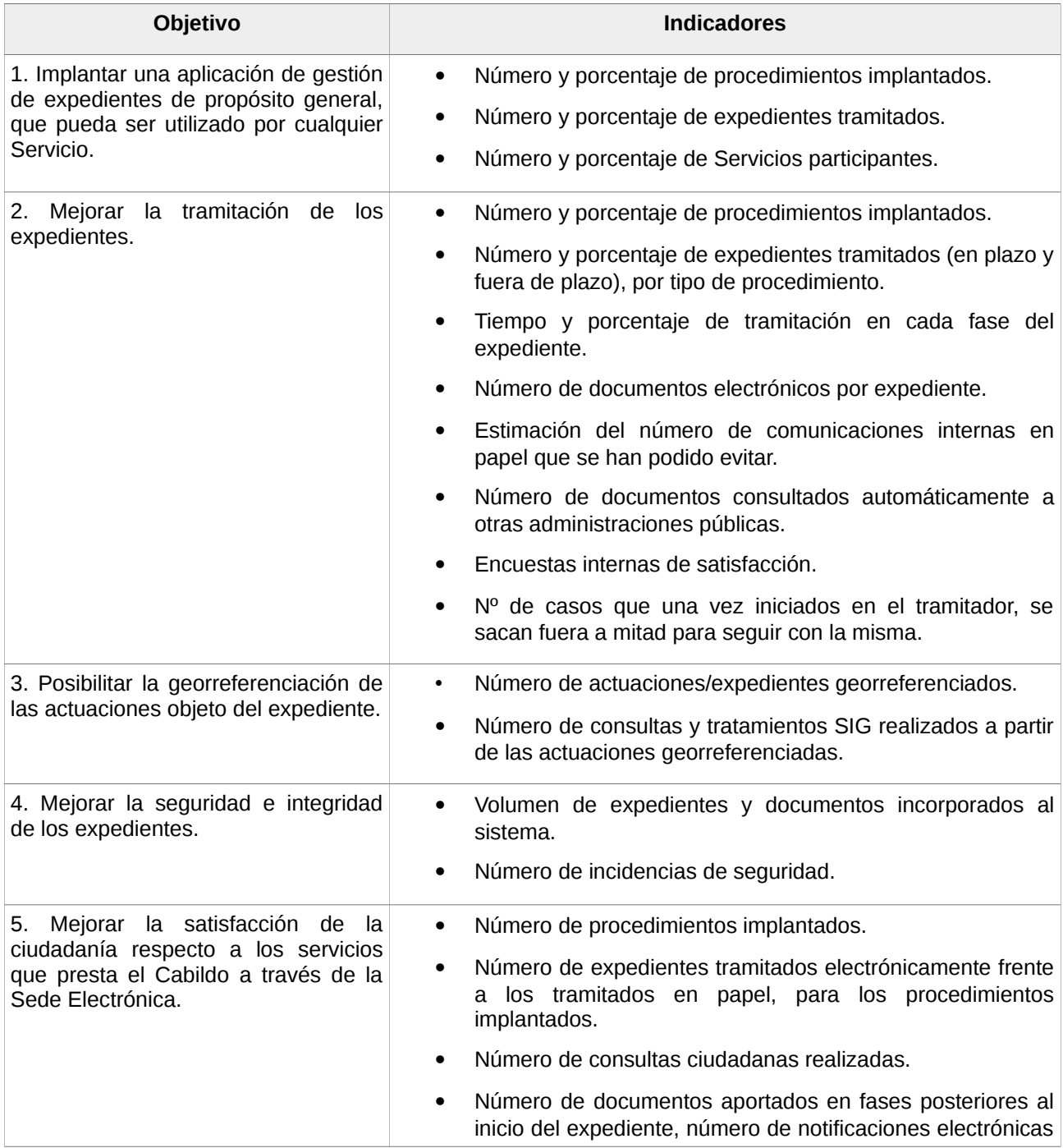

realizadas. Número de incidencias técnicas y quejas sobre el servicio. Encuestas de satisfacción.

## **1.5 Requisitos Técnicos**

El Cabildo Insular de Tenerife está inmerso en un profundo cambio de la arquitectura de sus soluciones tecnológicas, pasando de un esquema basado en servicios (esquema síncrono) a un esquema basado en Microservicios (esquema asíncrono, basado en mensajes).

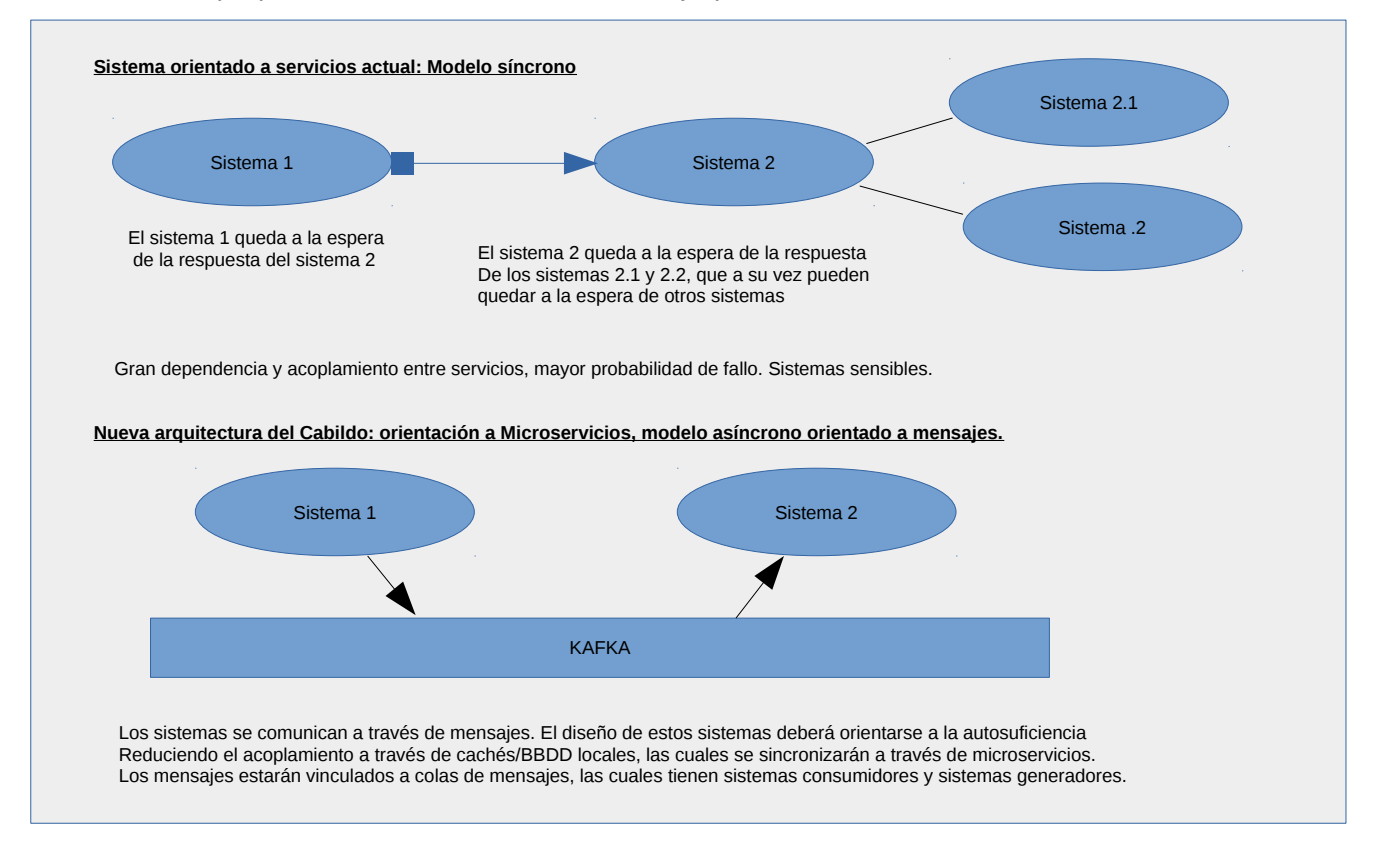

El proyecto deberá ejecutarse de acuerdo a lo recogido en la guía corporativa de desarrollo de aplicaciones (www.tenerife.es/guiadesarrollo) con las siguientes modificaciones:

- Para el modelo de datos se utilizará una base de datos no relacional (MongoDB). Se entiende más acorde a la naturaleza de este proyecto por la diversidad de campos que puede contener cada expediente.
- Se exigirá la entrega de los Dockerfile necesarios para la generación de las imágenes que permitan el despliegue de la aplicación en la nube corporativa del Cabildo. Las imágenes serán generadas en las instalaciones del Cabildo y añadidas a su repositorio privado.
- Se exigirá el cumplimiento de las buenas prácticas en el desarrollo de los contenedores, en particular:

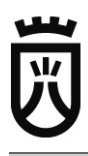

- Uso de imágenes basadas en Alpine Linux, salvo justificación acordada con la dirección del proyectos.
- Todos las aplicaciones/servicios tendrán una orientación stateless (sin estado), salvo justificación acordada con la dirección del proyectos.
- Se deberá orientar el diseño/arquitectura del software hacia la arquitectura de microservicios, maximizando la resiliencia.
- Todos los desarrollos deberán realizarse en uno o varios de los lenguajes de programación siguientes:
	- Última versión estable de Go
	- Última versión estable de Java
	- Última versión estable de Python
- Se deberá escoger el lenguaje de programación que mejor se adapte a la naturaleza del problema o al nivel de abstracción del mismo, salvo justificación acordada con la dirección del proyectos.
- La empresa trabajará con el GIT del Cabildo, donde subirá el proyecto, no sólo la versión final sino cada vez que el Cabildo lo solicite durante el desarrollo del mismo. Al menos se realizará una actualización con periodicidad mínima semanal.
- La validación en la aplicación se podrá realizar haciendo uso de un certificado digital reconocido en la plataforma corporativa de Administración Electrónica, además de mediante el usuario/contraseña del directorio activo.
- Logging y monitorización. La aplicación deberá registrar en los ficheros de log aquella información y con el formato que se defina al inicio del proyecto, que permita al Cabildo realizar la monitorización de la aplicación tanto en tiempo real como en rangos temporales definidos, y la creación de cuadros de mandos para distintos perfiles dentro de la administración. La empresa deberá desarrollar también aquellos casos de prueba que permitan realizar la monitorización del sistema con Nagios.

### **1.6 Propiedad Intelectual**

El software entregado en el ámbito de este proyecto será propiedad del Cabildo Insular de Tenerife. En caso de hacer uso de librerías o herramientas de terceros, estas deben estar sujetas a licencias abiertas y en caso de que requieran el pago de algún tipo de licencia éste será asumido por la empresa adjudicataria.

## **1.7 Soporte a la implantación y apoyo a la gestión del cambio**

La empresa prestará soporte para la implantacion de un mínimo de 13 procedimientos a los técnicos informáticos de la corporación, a los responsables funcionales y a los usuarios de la misma. La empresa deberá explicar su modelo de trabajo para este soporte, y se incluirá una bolsa mínima de 50 horas de soporte por cada procedimiento.

La puesta en producción de los procedimientos se hará de manera gradual y no será necesario esperar al desarrollo completo de la aplicación ya que hay procesos o acciones no necesarios para todos los procedimientos. Esta planificación se hará de manera conjunta entre la empresa y el Cabildo.

## **1.8 Mantenimiento evolutivo post-producción**

El contrato incluirá una bolsa de 300 horas para modificaciones funcionales después de la puesta en producción del primer procedimiento. Esta bolsa servirá para hacer aquellos ajustes funcionales que durante el uso del sistema se identifiquen como necesarios para facilitar el trabajo con el gestor y para la integración de nuevos procedimientos.

La bolsa se extinguirá cuando se consuman las horas o finalice el contrato. Para hacer uso de la bolsa, el Cabildo remitirá los requisitos de la modificación a realizar y la empresa informará de las horas necesarias para su ejecución.

Como la puesta en producción se realizará de manera escalonada, la bolsa podrá ser utilizada desde la puesta en producción del primer procedimiento.

# **2. Servicios extendidos**

El procedimiento de ejecución será el siguiente:

- El STIC solicitará al adjudicatario ofertas concretas, ajustadas a los precios unitarios ofertados y al presupuesto anual máximo disponible.
- Los servicios extendidos serán ejecutados de forma preferente por personal diferente al asignado a los servicios base.
- La empresa a la vista de la petición formulada por el STIC a través de correo-e, deberá elaborar su oferta concreta en un plazo máximo de 1 semana, de acuerdo con las condiciones previstas en los pliegos de cláusulas administrativas y técnicas, así como al contenido de la oferta presentada, donde se incluirá los precios ofertados para esta clase de prestaciones, en base a la cual se le adjudicó el contrato y el acuerdo de adjudicación del órgano competente.
- Dicha oferta deberá ser remitida al STIC para prestar su conformidad; una vez conformado el correspondiente presupuesto, se remitirá al Servicio Administrativo de Informática y Comunicaciones (en adelante SAIC) para su trámite administrativo, y a su finalización, el SAIC comunicará al adjudicatario la aceptación del mismo por la Corporación Insular, para proceder con el inicio de su ejecución en un plazo máximo de un MES.

# **3. Equipo de seguimiento del proyecto**

Para la dirección de la ejecución de este proyecto, se establecerán los siguientes perfiles que coordinarán el trabajo dentro de su ámbito de responsabilidad:

- Responsable funcional del proyecto. Propuesto por el Servico Administrativo de Informática y Comunicaciones.
- Responsable técnico del proyecto. Propuesto por el Servicio Técnico de Informática y Comunicaciones del Cabildo.
- Responsables de implantación del proyecto. Cada Servicio del Cabildo que gestione procedimientos cuya tramitación se realice en el gestor de expedientes nombrará a un técnico responsable de la implantación, que colabore en la tarea de coordinación y segimiento del uso de la aplicación en su servicio.
- Responsable de la ejecución del proyecto. Propuesto por la empresa adjudicataria del contrato.

# **4. Metodología y planificación**

Vinculado a la Línea 1, fase 1.3 descrito em el apartado 1.2.1 del presente pliego, se propone un modelo de desarrollo incremental, con un mínimo de tres iteraciones mínimas con los siguientes hitos:

- 1º hito.- Implementación de 3 procedimientos internos, en los que se incluye:
	- Documento de requerimientos
	- Análisis funcional
	- Entregables
	- Puesta e pruducción
	- Formación
	- Bolsa de horas de soporte evolutivo
- 2º hito.- 3 procedimientos de Autorizaciones e Informes + 1 procedimiento de Subvenciones, Becas y Ayudas
- 3º hito.- 2 procedimientos de Autorizaciones e Informes + 4 procedimientos de Subvenciones, Becas y Ayudas.
- 4º hito.- Mantenimiento evolutivo post-producción

Los procedimientos a implementar en cada interación se decidirán al inicio de la misma con la dirección técnica del Cabildo y podrán cambiar según sean los resultados de las líneas 1.1 y 1.2 del objeto del contrato.

Se propone establecer un plazo máximo de 6 meses para la primera iteración, 6 meses para la segunda iteración y 6 meses más para la tercera.

# **5. Formación**

El contrato incluirá un plan de formación para el personal del Cabildo, que incluya la generación de cursos que puedan ser seguidos de manera desatendida y permanente en formato incorporable en la plataforma Moodle, con el objetivo de que cualquier empleado pueda consultarlo cuando lo considere necesario para refrescar o aclarar conocimientos, y para facilitar el uso de la aplicación para aquel personal que se vaya incorporando con el tiempo al grupo de usuarios. Estos cursos deberán incluir material interactivo, tipo vídeos o presentaciones narradas que faciliten la adquisición de los conocimientos.

- Curso para usuarios de la aplicación.
	- Curso Online desatendido + 10 jornadas presenciales, teniendo una duración mínima prevista de 2 horas cada jornada.
- Curso para usuarios administradores de la aplicación.
	- Curso Online desatendido + 2 jornadas presenciales teniendo una duración mínima prevista de 4 horas cada jornada..

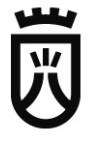

- Curso para personal técnico.
	- Curso on-line cuyos contenidos puedan ser estudiados de manera desatendida en cualquier momento que explique las particularidades del desarrollo realizado, orientada a desarroladores e incluyendo una explicación del proyecto y recomendaciones a la hora de llevar a cabo modificaciones del proyecto. Además, el curso deberá tener una sección orientada a los administradores de sistemas, con la información necesaria sobre la instalación, el despliegue, realización de copias, etc.
	- 3 jornadas presenciales, teniendo una duración mínima prevista de 6 horas cada jornada..

# **7. Penalizaciones**

En caso de que se produzca un retraso en cualquier hito de la planificación propuesta por la empresa en el desarrollo del proyecto por causas únicamente imputables a la empresa adjudicataria, se aplicarán las siguientes penalizaciones sobre la facturación de dicho hito cuando el retraso supere los 15 días:

•% Penalización = (Nº días de retraso / 30) \* 10. De manera que 20 días de retraso implicarían una reducción en el importe del hito del proyecto del 6,66 %.

# **8. Garantía**

El desarrollo resultado de la ejecución de este contrato tendrá un periodo de garantía de un año en el que la empresa adjudicataria se hará cargo de todos aquellos defectos encontrados durante su uso o desviaciones con respecto a lo exigido en el análisis y diseño de la aplicación. El Cabildo será responsable de la atención directa a los usuarios de la aplicación, y escalará a la empresa aquellos problemas achacables a un defecto del software o a desviaciones sobre lo recogido en el análisis y diseño.

Los tiempos de respuesta y resolución que debe cumplir la empresa ante los problemas que se detecten y que estén cubiertos por la garantía son los siguientes:

- Incidencia Normal. Incidencias no tipificadas como graves.
	- Respuesta. 8 horas laborables.
	- Resolución. 24 horas laborables.
- Incidencia Grave
	- Cumple alguno de estos criterios:
		- El número de usuarios afectados es o será mayor a 30.
		- Tiene o podrá tener implicaciones legales.
	- Respuesta. 2 horas laborables
	- Resolución. 24 horas naturales.

Para el cálculo de las horas laborables se especifica un horario de 07:30 a 18:00 de lunes a viernes, y de 7:00 a 14:00 los sábados, excluyendo festivos.

En su oferta, la empresa indicará los canales de escalado de incidencias, que deberán incluir un formulario web de alta de incidencias y la posibilidad de la consulta también vía web de la evolución y documentación de las mismas para los usuarios del Cabildo que solicite el Cabildo, y también permitirá la comunicación por vía telefónica para incidencias de carácter Grave o para aclaración de dudas.

Si la empresa identifica que el problema no es un defecto del producto achacable a la garantía, deberá informar de esta situación dentro del tiempo de respuesta estipulado.

En Santa Cruz de Tenerife, a 8 de Junio de 2017.

# **9. Anexos**

Se incluyen como anexos la descripción funcional de los procesos de soporte a la tramitación que se propone desarrollar.

## <span id="page-24-0"></span>**9.1 Proceso: Solicitar y redactar documento**

Los responsables de la tramitación de un expediente identificarán si es necesario recabar documentos de otros servicios del Cabildo. En ese caso, este proceso puede ayudar a la solicitud y emisión del documento.

### **Solicitar**

Los usuarios podrán realizar la solicitud de documento al servicio responsable de su emisión, para ello introducirá la siguiente información:

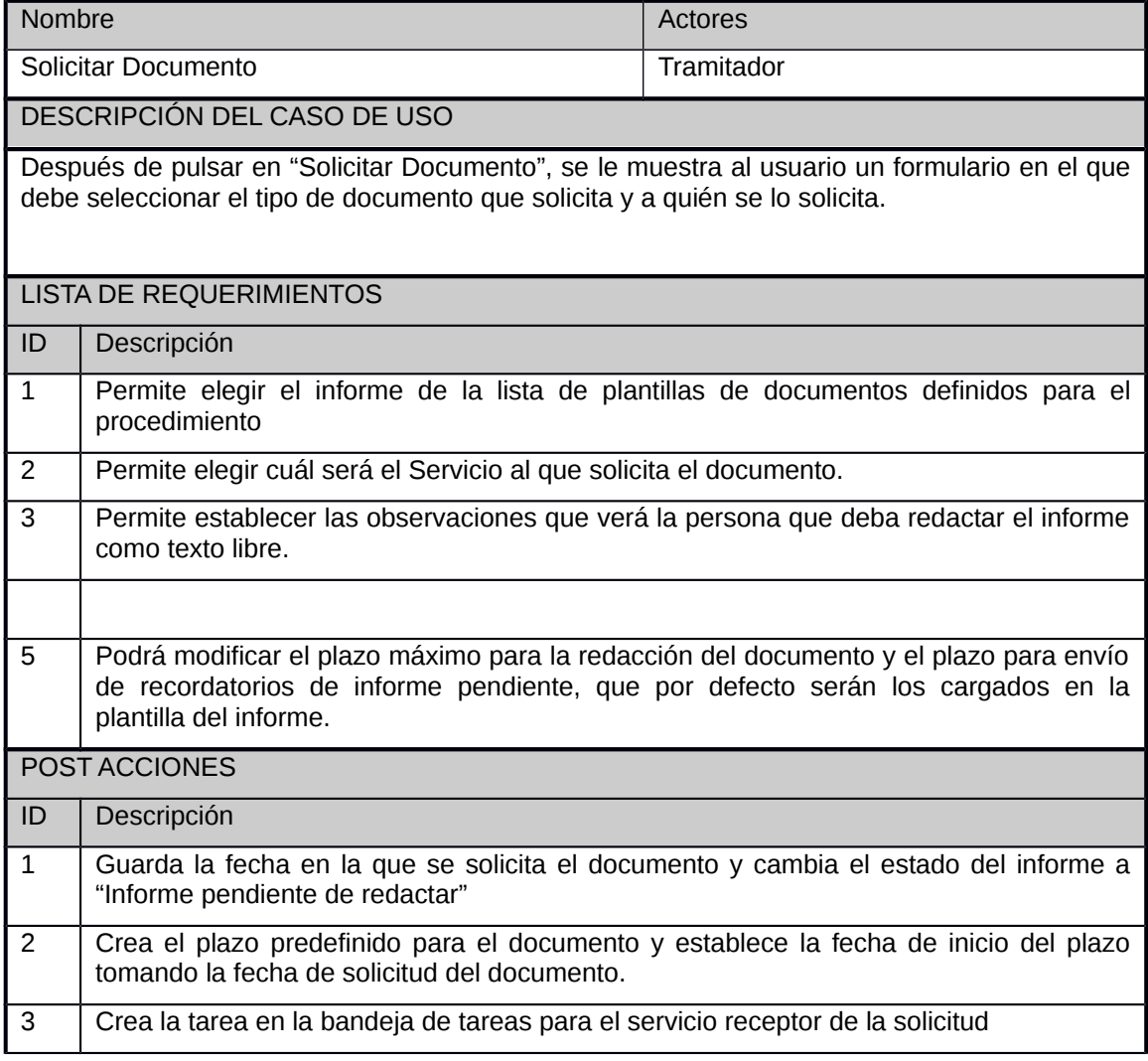

#### **Redacción y aportación del documento**

Los técnicos del servicio verán la solicitud en su bandeja de tareas, los técnicos se podrán autoasignar directamente la tarea o alguien con perfil de administrador del servicio la podrá asignar a otro técnico.

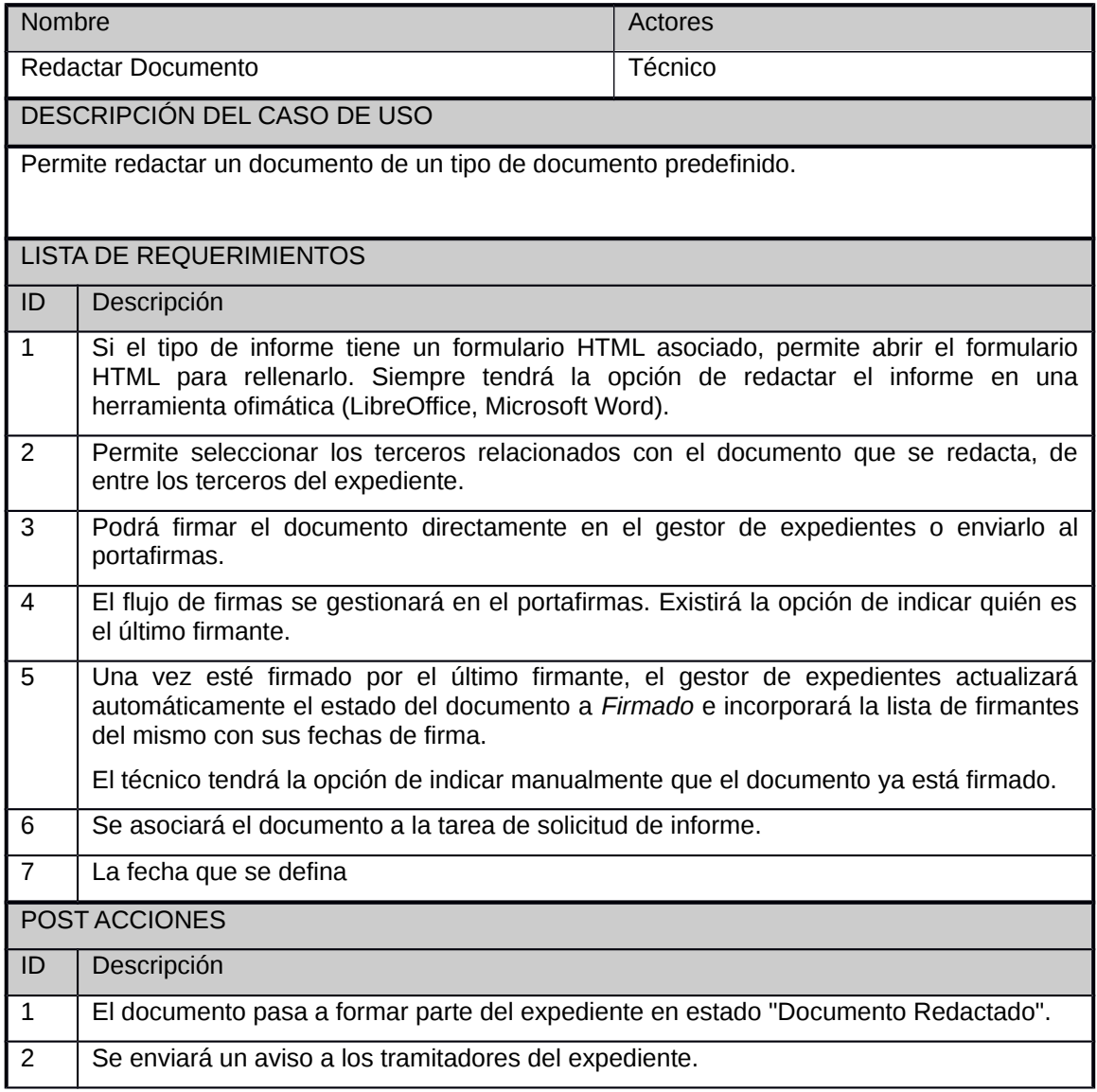

### <span id="page-25-0"></span>**9.2 Proceso: solicitud de requerimiento de documentación**

Durante la vida del expediente, los tramitadores pueden solicitar a los terceros documentación necesaria para la tramitación, un caso claro de esto es la subsanación.

Se implementará un proceso de apoyo a la tarea de solicitud e incorporación del documento solicitado.

#### **Solicitud**

El tramitador hará el requerimiento de documentación, para ello introducirá la siguiente información:

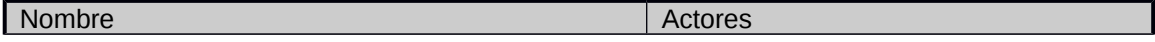

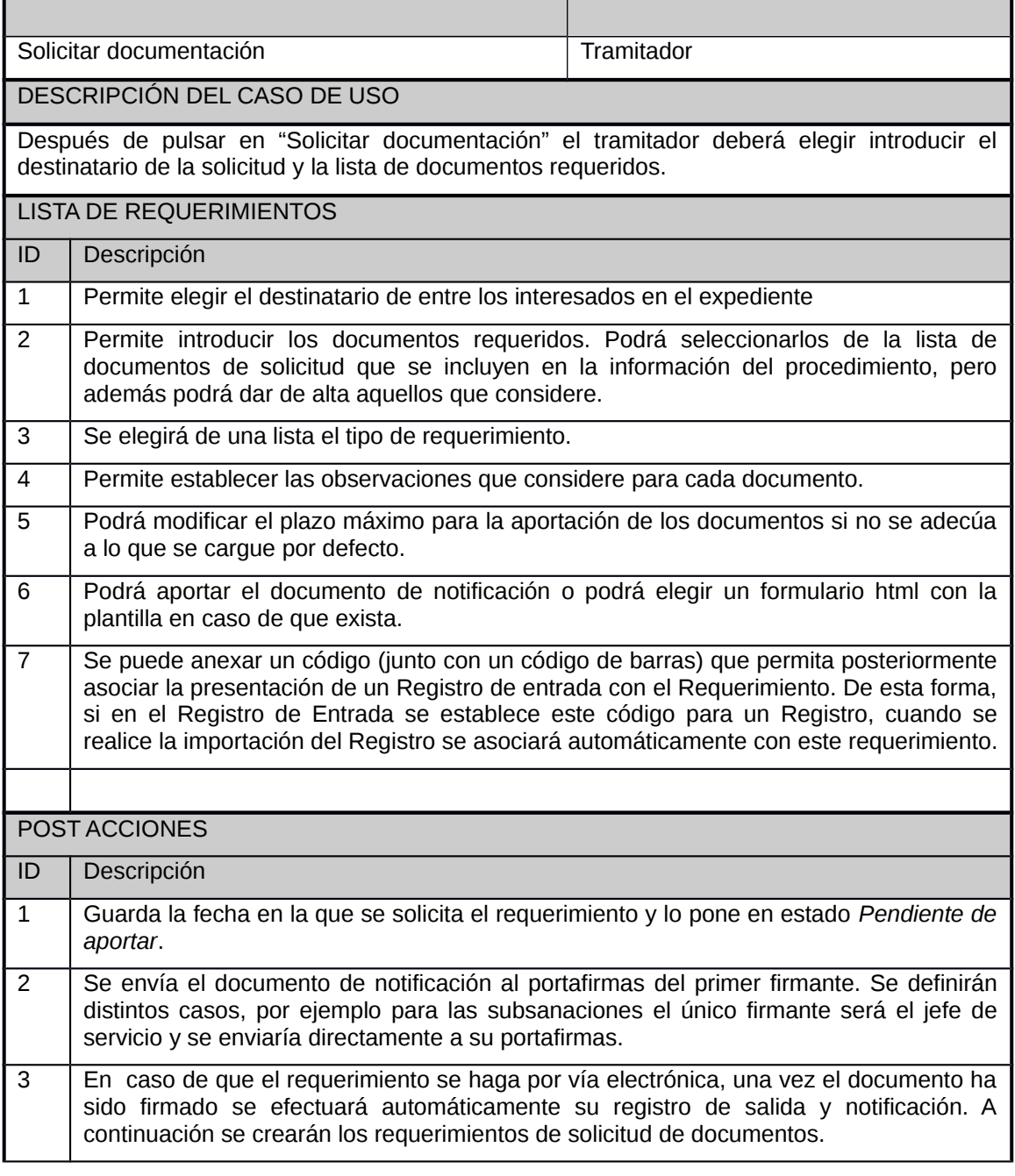

### **Aportación de documentos**

El receptor de la notificación accederá para aportar la documentación requerida.

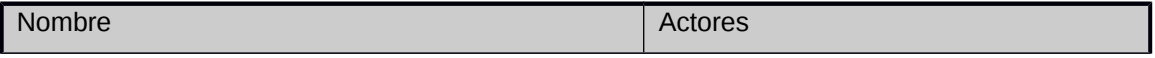

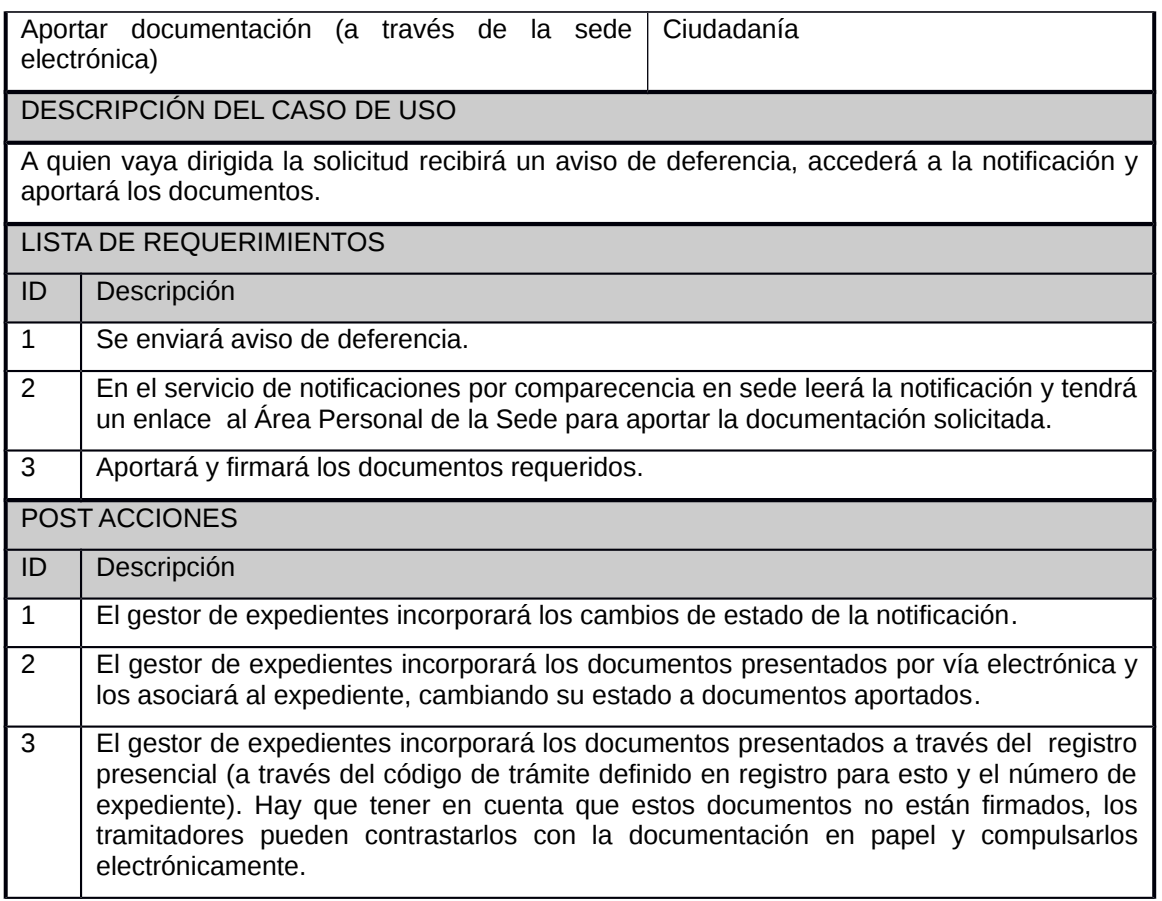

## <span id="page-27-0"></span>**9.3 Proceso: notificación**

Proceso de soporte a la realización de notificaciones. Permitirá realizar una notificación, se elegirá el tercero, formulario para la notificación si existe alguna plantilla o se incorpora un documento en formato PDF, firma y notificación (la aplicación podrá proponer que sea electrónica o en papel dependiendo de los datos incorporados al expediente desde la solicitud, pero la persona que tramita siempre podrá elegir lo que considere).

### **Notificación**

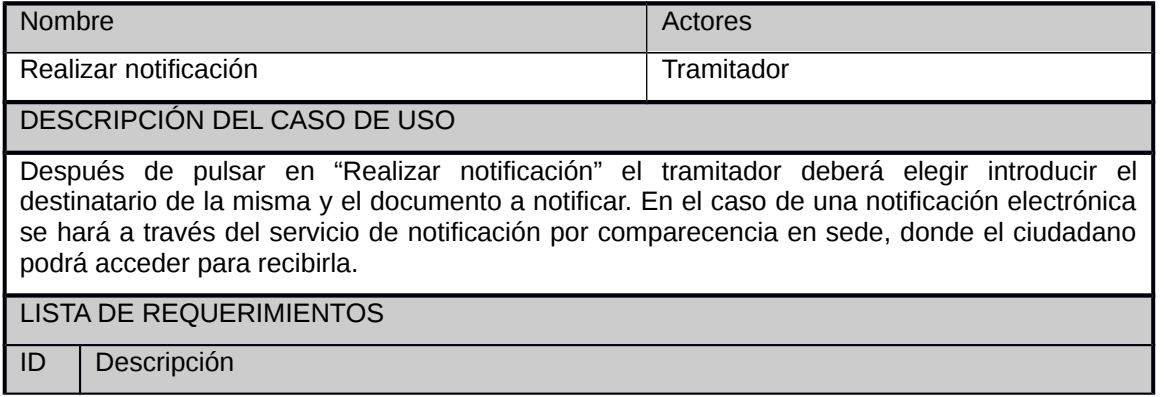

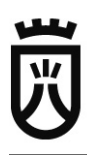

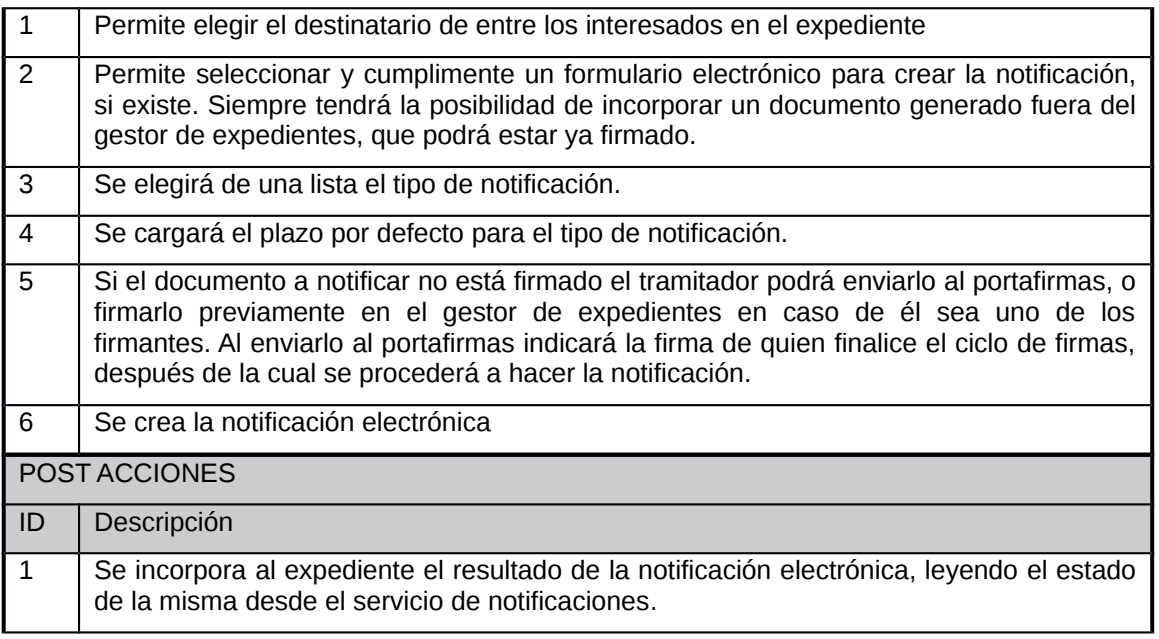